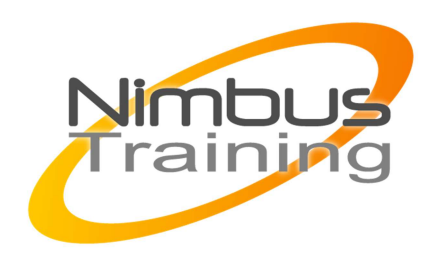

# Microsoft Windows 2008-Services de domaine Active Directory

# Déscription :

Ce stage vous permettra de comprendre les concepts liés aux services de domaine Active Directory de Windows 2008. Il vous montrera comment mettre en place ces services, les configurer, les administrer et les dépanner. Ce cours fait partie du cursus qui prépare à la certification MCTS Windows Server 2008 AD.

# **Objectifs**

- Être en mesure de mettre en place Les services de domaine d'Active Directory
- Objets de l'AD et relations d'approbation
- Les stratégies de groupe
- Le service DNS avec DS
- Infrastructure de l'Active Directory
- Surveiller les service AD
- Maintenance et dépannage de l'AD

## Publics Techniciens et administrateurs système

# Durée

5 jours

## Pré-requis

Connaitre les bases de l'administration d'un serveur Windows 2008 ou 2003 et de l'Active Directory. Expérience souhaitable

# Programme de cette formation

### **Les services de domaine d'Active Directory**

- Présentation des services de domaine de l'AD. Contrôleur de domaine. Contrôleurs de domaine en lecture seule RODC.
- Les différents rôles des services de domaine AD.

### **Objets de l'AD et relations d'approbation**

• Les objets de l'AD. L'accès administratif aux objets.

NIMBUS HAAINING

コピター

NBUS<br>1

- La délégation de contrôle.
- Définir et mettre en place des relations d'approbation.
- L'approbation de forêt.

### **Les stratégies de groupe**

 $\sim$   $\sim$ 

- Concevoir et implémenter une stratégie de groupe.
- Modèles de GPO disponibles. WMI et les objets.
- Les stratégies de groupe pour la gestion des utilisateurs. Les scripts, l'importation et la migration. Maintenance des comptes AD. Modèles administratifs.
- Les stratégies de groupe pour la gestion de la sécurité. Gestion des mots de passe et des accès aux logiciels

 $\Omega$ 

### **Le service DNS avec DS**

• L'intégration du DNS dans l'AD. Serveur primaire et secondaire. Les transferts de zone.

### **Infrastructure de l'Active Directory**

- L'outil ADMT v3.
- Les commandes forestprep et domainprep.
- Forcer la réplication inter/intra site.
- Le système de fichier distribué DFS.

### **Surveiller les service AD**

- Les outils ReplMon et RepAdmin.
- L'utilitaire d'analyse Server Performance Advisor.

#### **Maintenance et dépannage de l'AD**

- Les tâches courantes de maintenance.
- Défragmentation de la base de données de l'AD.
- Sauvegarde et restauration des services AD.
- Le Directory Services Recovery Mode (DSRM).